- Instructions to the Assembler regarding the program being executed.
- Control the generation of machine codes and organization of the program; but no machine codes are generated for assembler directives.
- Also called 'pseudo instructions'
- Used to :
  - > specify the start and end of a program
  - > attach value to variables
  - > allocate storage locations to input/ output data
  - > define start and end of segments, procedures, macros etc..

DB

DW

**ENDS** 

ORG END

EVEN EQU

PROC

NEAR

**ENDP** 

**SHORT** 

FAR

**SEGMENT** 

ASSUME

| Assemble Directives Define Byte                |
|------------------------------------------------|
| Define a byte type (8-bit) variable            |
| Reserves specific amount of memory locations t |

Reserves specific amount of memory locations to each variable

- Range : 00<sub>H</sub> FF<sub>H</sub> for unsigned value; 00<sub>H</sub> 7F<sub>H</sub> for positive value and 80<sub>H</sub> FF<sub>H</sub> for negative value
  - General form : variable DB value/ values

Example:

#### LIST DB 7FH, 42H, 35H

Three consecutive memory locations are reserved for the variable LIST and each data specified in the instruction are stored as initial value in the reserved memory location

MACRO ENDM

| DB              | Define Word                                                                                                    |  |  |
|-----------------|----------------------------------------------------------------------------------------------------|--|--|
| DW              | Define a word type (16-bit) variable                                                                                                    |  |  |
| SEGMENT<br>ENDS | Reserves two consecutive memory locations to each variable                                                                                                    |  |  |
| ASSUME          | <ul> <li>Range : 0000<sub>H</sub> - FFFF<sub>H</sub> for unsigned value; 0000<sub>H</sub> -</li> <li>7FFF<sub>H</sub> for positive value and 8000<sub>H</sub> - FFFF<sub>H</sub> for negative</li> </ul> |  |  |
| ORG             | value                                                                                                    |  |  |
| END             | General form : variable DW value/ values                                                                                                    |  |  |
| EVEN            | General form : variable Dw value, values                                                                                                    |  |  |
| EQU             |                                                                                                    |  |  |
|                 |                                                                                                    |  |  |
| PROC            | Example:                                                                                                    |  |  |
| FAR             |                                                                                                    |  |  |
| NEAR            | ALIST DW 6512H, 0F251H, 0CDE2H                                                                                                    |  |  |
| ENDP            |                                                                                                    |  |  |
| SHORT           | Six consecutive memory locations are reserved for the variable ALIST and each 16-bit data specified in the instruction is stored in two consecutive memory location.                                     |  |  |
| MACRO           |                                                                                                    |  |  |
| ENDM            | 4                                                                                                    |  |  |

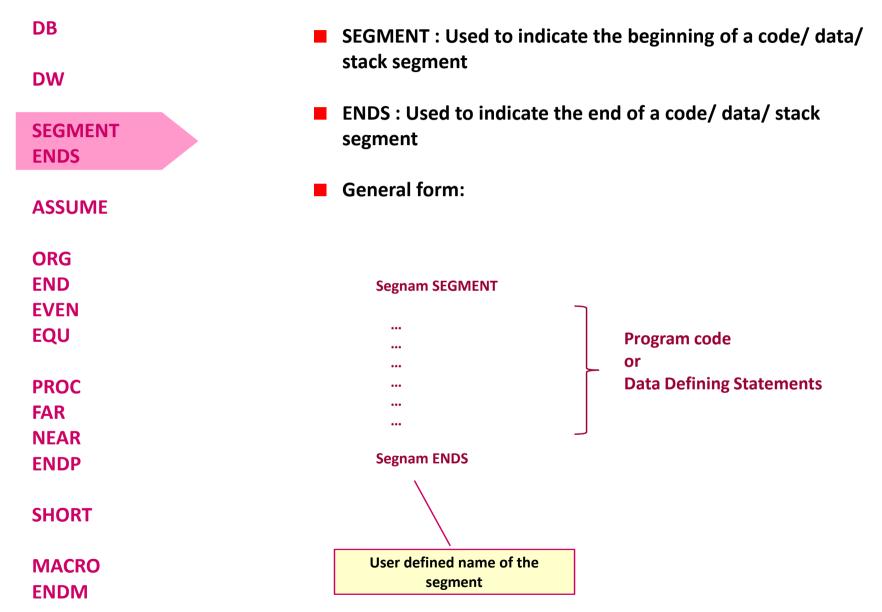

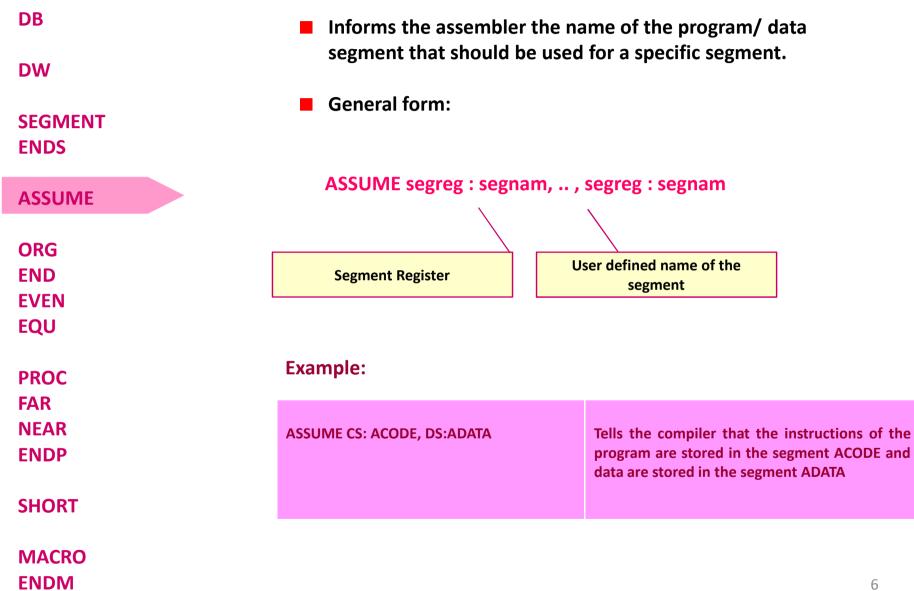

| DB                  | <ul> <li>ORG (Origin) is use<br/>for a program/ data</li> </ul> | d to assign the starting address (Effective address)<br>a segment                                                                                         |
|---------------------|-----------------------------------------------------------------|----------------------------------------------------------------------------------------------------|
| DW                  | END is used to tern<br>ignored                                  | ninate a program; statements after END will be                                                                                                    |
| SEGMENT<br>ENDS     |                                                                 | assembler to store program/ data segment<br>en address                                                                                                    |
| ASSUME              |                                                                 | ed to attach a value to a variable                                                                                                    |
| ORG<br>END          | Examples:                                                       |                                                                                                    |
| EVEN<br>EQU         | ORG 1000H                                                       | Informs the assembler that the statements following ORG 1000H should be stored in memory starting with effective address 1000 <sub>H</sub>                |
| PROC                |                                                                 |                                                                                                    |
| FAR<br>NEAR<br>ENDP | LOOP EQU 10FEH                                                  | Value of variable LOOP is 10FE <sub>H</sub>                                                                                                    |
| SHORT               | _SDATA SEGMENT<br>ORG 1200H<br>A DB 4CH                         | In this data segment, effective address of memory location assigned to A will be $1200_{\rm H}$ and that of B will be $1202_{\rm H}$ and $1203_{\rm H}$ . |
| MACRO<br>ENDM       | EVEN<br>B DW 1052H<br>_SDATA ENDS                               | 1200H.                                                                                                    |

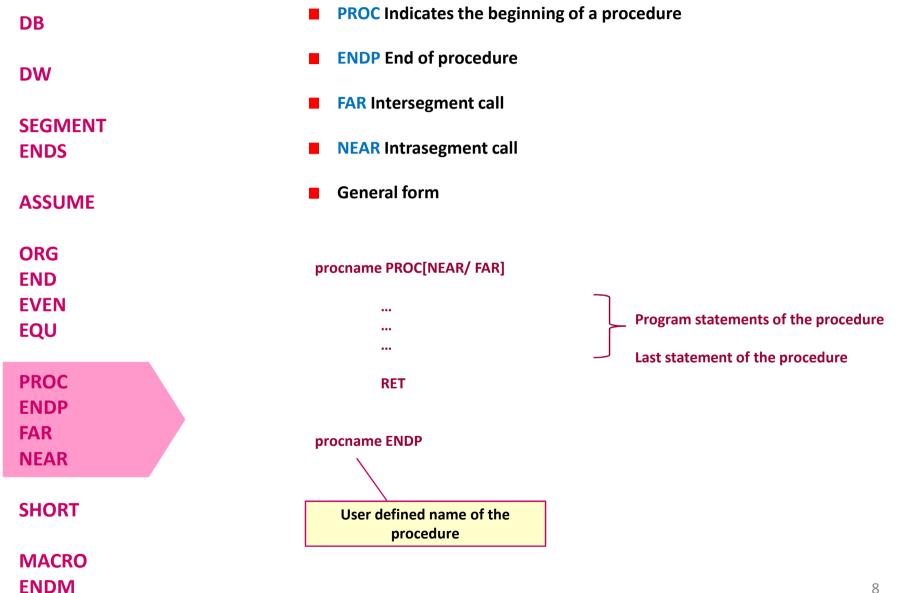

DR

# Assemble Directives

| DB              | Examples:           |                                                                                                    |
|-----------------|---------------------|----------------------------------------------------------------------------------------------------|
| DW              |                     |                                                                                                    |
| SEGMENT<br>ENDS | ADD64 PROC NEAR     | The subroutine/ procedure named ADD64 is declared as<br>NEAR and so the assembler will code the CALL and RET<br>instructions involved in this procedure as near call and |
| ASSUME          | <br>                | return                                                                                                    |
| ORG<br>END      | RET<br>ADD64 ENDP   |                                                                                                    |
| EVEN<br>EQU     | CONVERT PROC FAR    | The subroutine/ procedure named CONVERT is declared as FAR and so the assembler will code the CALL and RET                                                               |
| PROC            |                     | instructions involved in this procedure as far call and return                                                                                                    |
| ENDP            |                     |                                                                                                    |
| FAR<br>NEAR     | RET<br>CONVERT ENDP |                                                                                                    |
| SHORT           |                     |                                                                                                    |

MACRO ENDM

| DB              | Reserves one memory location for 8-bit signed displacement<br>in jump instructions |                                                                                   |  |
|-----------------|------------------------------------------------------------------------------------|-----------------------------------------------------------------------------------|--|
| DW              |                                                                                    |                                                                                   |  |
| SEGMENT<br>ENDS | Example:                                                                           |                                                                                   |  |
| ASSUME          | JMP SHORT AHEAD                                                                    | The directive will reserve one memory location for 8-bit displacement named AHEAD |  |
| ORG             |                                                                                    |                                                                                   |  |
| END<br>EVEN     |                                                                                    |                                                                                   |  |
| EQU             |                                                                                    |                                                                                   |  |
| PROC            |                                                                                    |                                                                                   |  |
| ENDP            |                                                                                    |                                                                                   |  |
| FAR             |                                                                                    |                                                                                   |  |
| NEAR            |                                                                                    |                                                                                   |  |
| SHORT           |                                                                                    |                                                                                   |  |
| MACRO<br>ENDM   |                                                                                    | 10                                                                                |  |
| ENDIVI          |                                                                                    | 10                                                                                |  |

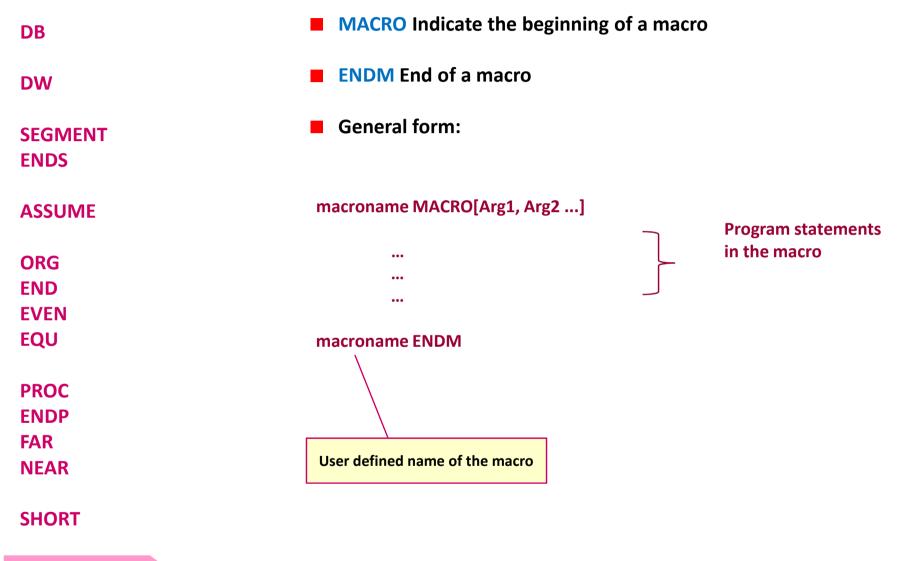